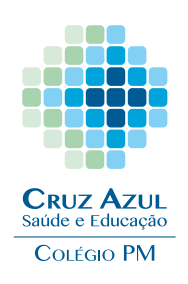

# **GUIA DE BOAS PRÁTICAS**

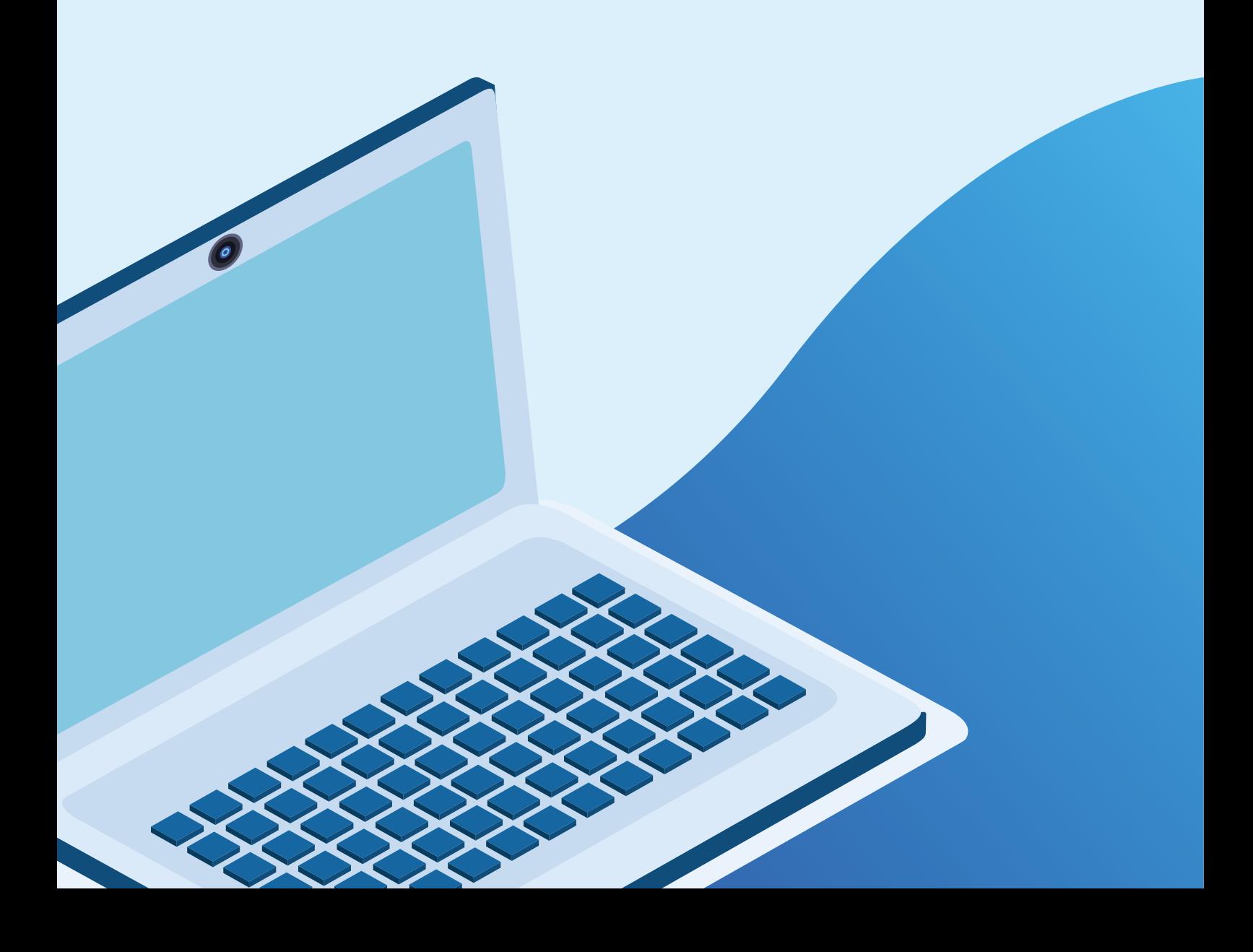

# **Srs. Pais e Responsáveis**

Neste momento delicado e por meio de observação de novos ambientes de aprendizagem, se faz necessário a orientação de algumas condutas importantes aos nossos alunos, para que todos possam ter um melhor aproveitamento do conteúdo ministrado nas aulas.

Por isso, pedimos a colaboração dos pais e responsáveis na orientação das normas e condutas das boas práticas a serem aplicadas quanto ao uso do E-mail Educacional e das Plataformas Digitais disponibilizadas pelo Colégio PM.

O Colégio PM fez a reativação de acesso aos e-mails educacionais no **APLICATIVO GMAIL** para todos os alunos. Em primeiro momento e já comunicado anteriormente, o bloqueio de acesso foi ocasionado pelo uso indevido do e-mail educacional.

Essa nova liberação para uso do domínio **@aluno. colegiopm.com.br** acontecerá com alguns ajustes no recebimento e envio de mensagens. Quando citamos a palavra domínio nos referimos a parte do endereço do e-mail que vem após o símbolo "@".

Neste comunicado listamos algumas orientações técnicas e de boas práticas para auxiliar a todos no acesso aos **APP's**  disponíveis nas contas **GOOGLE**:

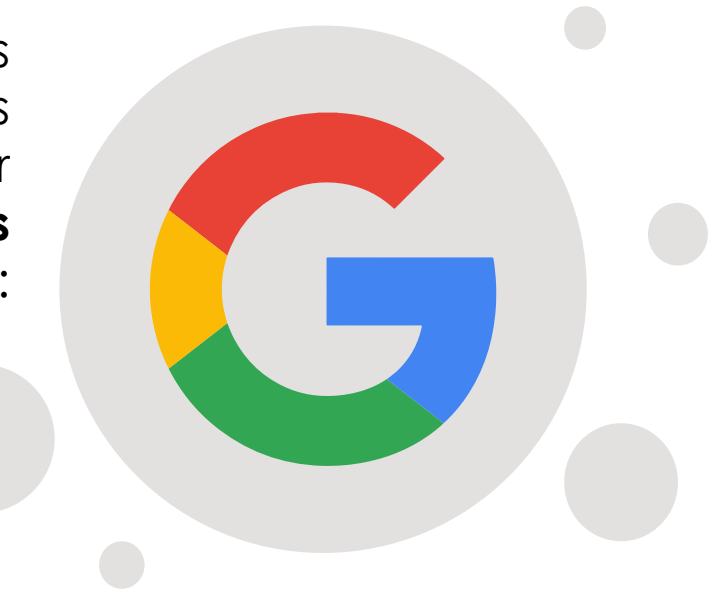

# **Uso do E-mail Educacional:**

- Os e-mails com domínio **@aluno.colegiopm.com.br** são disponibilizados para atender as necessidades acadêmicas dos alunos;
- Não será possível o envio e/ou recebimento de mensagens de domínios não permitidos na política da organização do Colégio PM;
- Não é recomendado o uso do e-mail educacional para  $\bullet$ cadastro em sites/canais de vídeo e músicas e/ou vincular como conta pessoal no dispositivo de celular, além de envio e recebimento de mensagens que não tenham conteúdo acadêmico;
- Uma mensagem fixa de rodapé será exibida em cada e-mail encaminhado pelos alunos, que segue: **"Esta mensagem foi encaminhada por um aluno do Colégio PM e seu conteúdo deve ser restrito às atividades de caráter pedagógico. Caso identifiquem assuntos diversos, solicitamos que entrem em contato com a Unidade do aluno. "**;
- Quando o aluno tentar enviar uma mensagem para algum endereço com restrição de domínio, ele receberá um e-mail com aviso de bloqueio contendo a seguinte mensagem: **"Sua mensagem foi bloqueada. Consulte os detalhes técnicos abaixo para mais informações. A resposta foi: Seu e-mail foi rejeitado porque viola a política de segurança da informação do Colégio PM.";**
- O aluno deve examinar os arquivos enviados no E-mail Educacional contra vírus, ameaças ou informações com conteúdo adverso ao interesse acadêmico proposto, que não abuse e nem prejudique terceiros ou a si mesmo, nem ameace ou incentive esse tipo de conduta;
- Não deverá responder mensagens enviadas e que estejam fora do contexto educacional proposto. Caso ocorra, favor informar imediatamente a Unidade Escolar.

### **Senha de Acesso da Conta GOOGLE:**

- A senha pessoal serve para autenticar e verificar a identidade do usuário, é um modo de segurança para que se afirme que ele é realmente quem diz ser e possui o direito de acessar o E-mail Educacional e demais recursos das Plataformas Digitais oferecidas pelo Colégio PM;
- O tamanho da senha é do mínimo oito dígitos;
- Não informe a senha de acesso ao E-mail Educacional e demais Plataformas Digitais do Colégio PM a terceiros;
- Não é obrigatório, neste momento, o uso de senhas fortes, mas será apresentada a mensagem para este tipo de cadastro de senha e é recomendado a utilização de letras, números e símbolos como forma de segurança;
- A alteração automática de senha será requisitada a cada **60 (sessenta) dias** e como segurança será necessário a digitação de umas das senhas já usadas anteriormente, não sendo permitido a reutilização de senhas.
- É recomendável que seja ativada a funcionalidade **VERIFICAÇÃO EM DUAS ETAPAS** na Conta Google – Nesta etapa, o usuário deve configurar um número de celular e outro endereço de e-mail para receber os códigos e demais informações de segurança – **Acesse: Conta > Segurança > Como fazer Login no Google > Verificação em Duas Etapas**;
- Após diversas tentativas de acesso na conta do usuário com a senha incorreta, como medida de segurança, o **GOOGLE** não irá permitir que se façam novas tentativas. A mensagem **"Entre em contato com seu administrador"**  será exibida, neste caso, entre em contato com a Unidade Escolar.

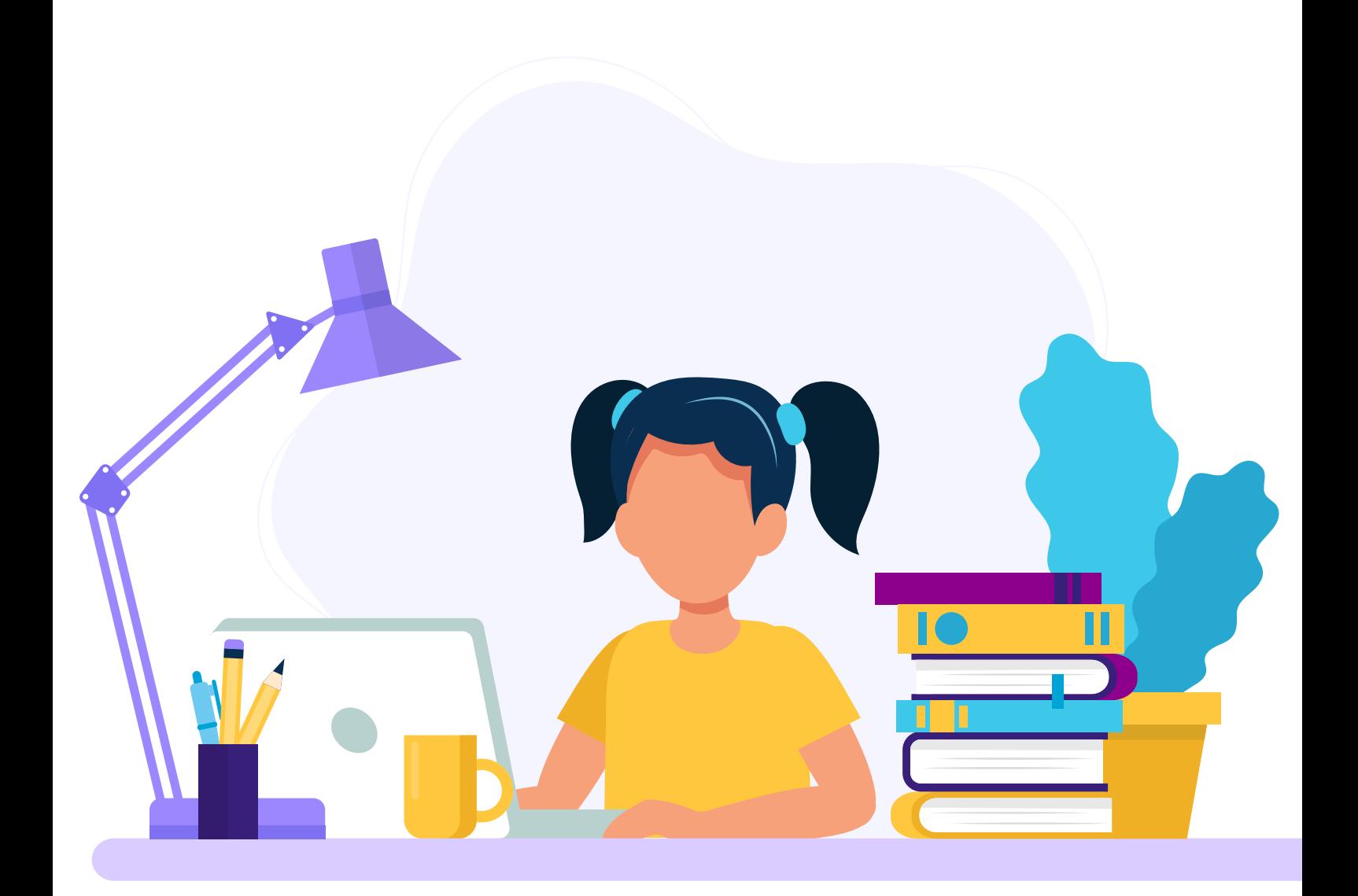

## **GOOGLE DRIVE – compartilhamento de arquivos**

- O acesso, compartilhamento, upload e download de documentos no Google Drive só poderá ser feito pelos usuários que possuem o domínio **@aluno.colegiopm.com.br.** Caso, o aluno, pai e/ou responsável utilize um e-mail particular ou de sua empresa não terá como executar a ação.
- Ao fazer a tentativa será exibida a seguinte mensagem **"A política definida pelos administradores da Cruz Azul de São Paulo proíbe o compartilhamento de itens com 'e-mail@ email.com.br', pois essa não é uma conta do Google em um domínio permito compatível. "**

#### **GOOGLE MEET - aulas remotas / aulas on-line**

As aulas remotas acontecem através do **APP GOOGLE MEET** ou da **PLATAFORMA PLURALL/ANGLO** e o link da aula é disponibilizado pelo professor da turma/disciplina do aluno;

A participação e disponibilização do link é de exclusividade ao domínio **@aluno.colegiopm.com.br** e aos alunos matriculados na turma em que o professor está lecionando sua aula;

Para evitar contratempos é recomendado que o aluno não compartilhe o link através de aplicativos de mensagens (WhatsApp e outros) nos grupos da sala e/ou com terceiros;

- As aulas remotas buscam reproduzir a rotina da sala de aula na forma presencial, portanto, a pontualidade para início e sua presença nas aulas é essencial;
- O uso do uniforme escolar é recomendável durante as aulas remotas.
- A conduta dos alunos nas Plataformas Digitais será orientada seguindo o Regimento Escolar **https:/[/www.cruzazulsp.com.](http://www.cruzazulsp.com.br/educacao/informacoes-importantes/informativo/) [br/educacao/informacoes-importantes/informativo/](http://www.cruzazulsp.com.br/educacao/informacoes-importantes/informativo/)**, além de regras éticas morais e de convívio social.
- O aluno não está autorizado em reproduzir, copiar, obter compartilhar ou executar o conteúdo das aulas online e/ou remotas aplicadas nas Plataformas Digitais ou encaminhadas pelo E-mail Educacional, assim como informações dos colegas e professores da rede;

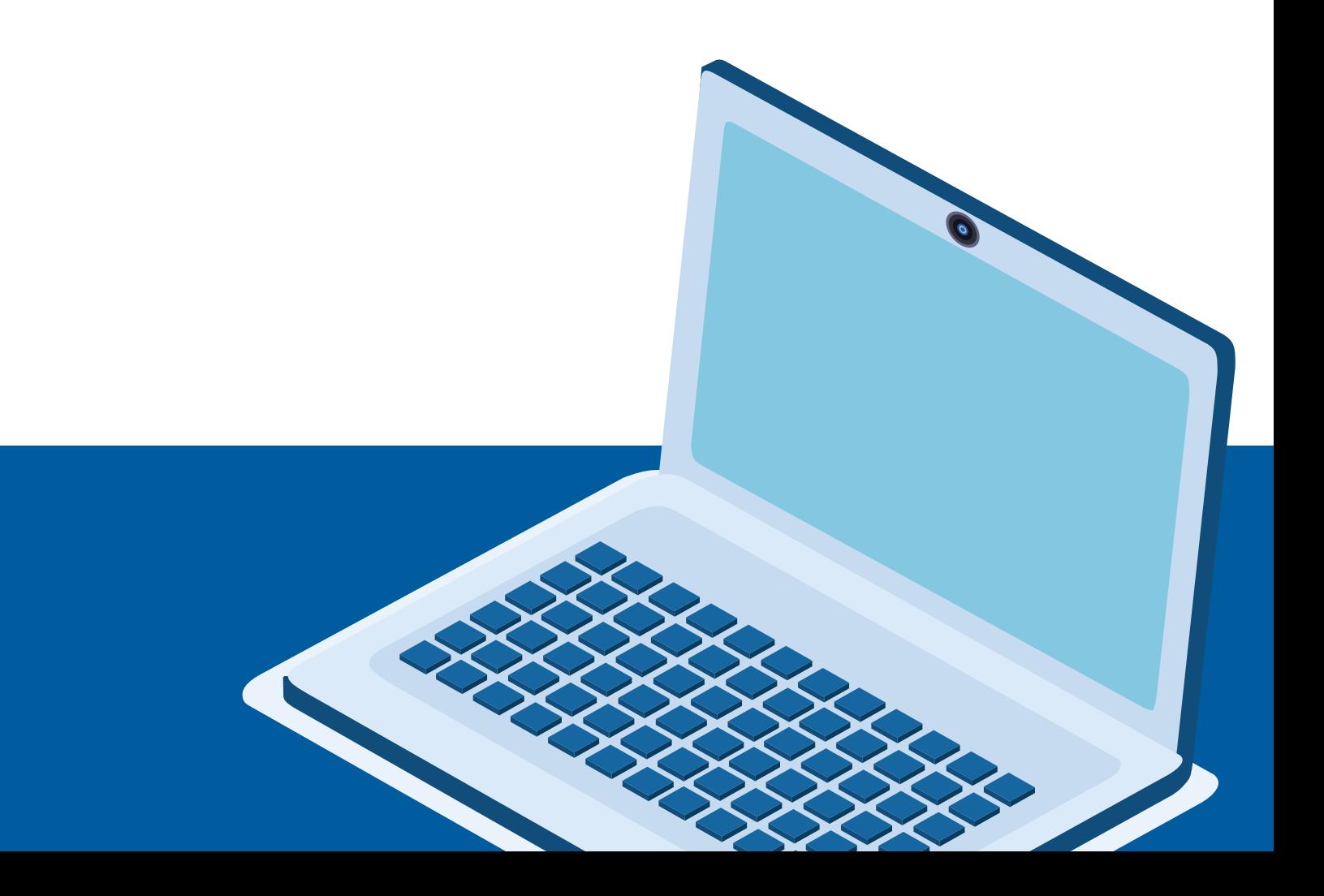

- O aluno pode acessar as Plataformas Educacionais e E-mail Educacional com provedores de internet e/ou o sistema operacional Android/IOS;
- É proibido ao aluno alterar ou modificar qualquer  $\bullet$ configuração das Plataformas Digitais ou E-mail Educacional concedido e/ou permita o acesso de terceiros por meio de seu **LOGIN** e **SENHA.**

Toda nossa Equipe Técnica e Professores está à disposição para auxiliar e sanar possíveis dúvidas e/ou dificuldade de todos os envolvidos nesse processo. E ao ter a colaboração de toda família e alunos poderemos ter cada vez mais avanços em nossas atividades remotas.

## **Baixe o aplicativo em seu celular: Totvs Educonnectt**

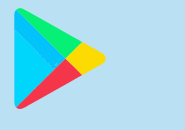

**GooglePlay:** [https://play.google.com/store/apps/](https://play.google.com/store/apps/details?id=com.educonnect.totvs&hl=pt_BR
) [details?id=com.educonnect.tot](https://play.google.com/store/apps/details?id=com.educonnect.totvs&hl=pt_BR
)[vs&hl=pt\\_BR](https://play.google.com/store/apps/details?id=com.educonnect.totvs&hl=pt_BR
)

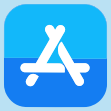

**App Store:** [https://itunes.apple.com/br/app/tot](https://itunes.apple.com/br/app/totvs-educonnect/id1255287155?mt=8
)[vs-educonnect/id1255287155?mt=8](https://itunes.apple.com/br/app/totvs-educonnect/id1255287155?mt=8
)

#### **Após instalação, será solicitado ativação do portal, por meio do QR Code disponibilizado no Portal do Colégio PM.**

http[://www.cruzazulsp.com.br/educacao/portal-educacional/](http:////www.cruzazulsp.com.br/educacao/portal-educacional/ 
) 

São Paulo, 01 de setembro de 2020. **ASSINADO NO ORIGINAL Paulo Sérgio dos Santos Cel PM Coordenador de Educação**